# **Módulo 04 – Meu Primeiro Robô**  PMR 3100 – Introdução à Engenharia Mecatrônica

**Aula 17 Linguagem C de programação, conversão entre decimal, binário e hexadecimal, ASCII e alocação de tipos diferentes de variáveis na memória**

*Prof. Dr. Rafael Traldi Moura*

#### Computador

- Um computador é um dispositivo de uso geral que pode executar um grande número de tarefas. Mas, para isso, é necessário dar ao computador um **conjunto de instruções**, ou seja, um **programa**;
- No computador atual existem milhares de programas sendo executados ao mesmo tempo:
	- Os programas de sistema gerenciam os recursos de hardware do computador;
	- Os aplicativos são programas que realizam as tarefas desejadas pelo usuário, como *web browser* ou editor de texto;

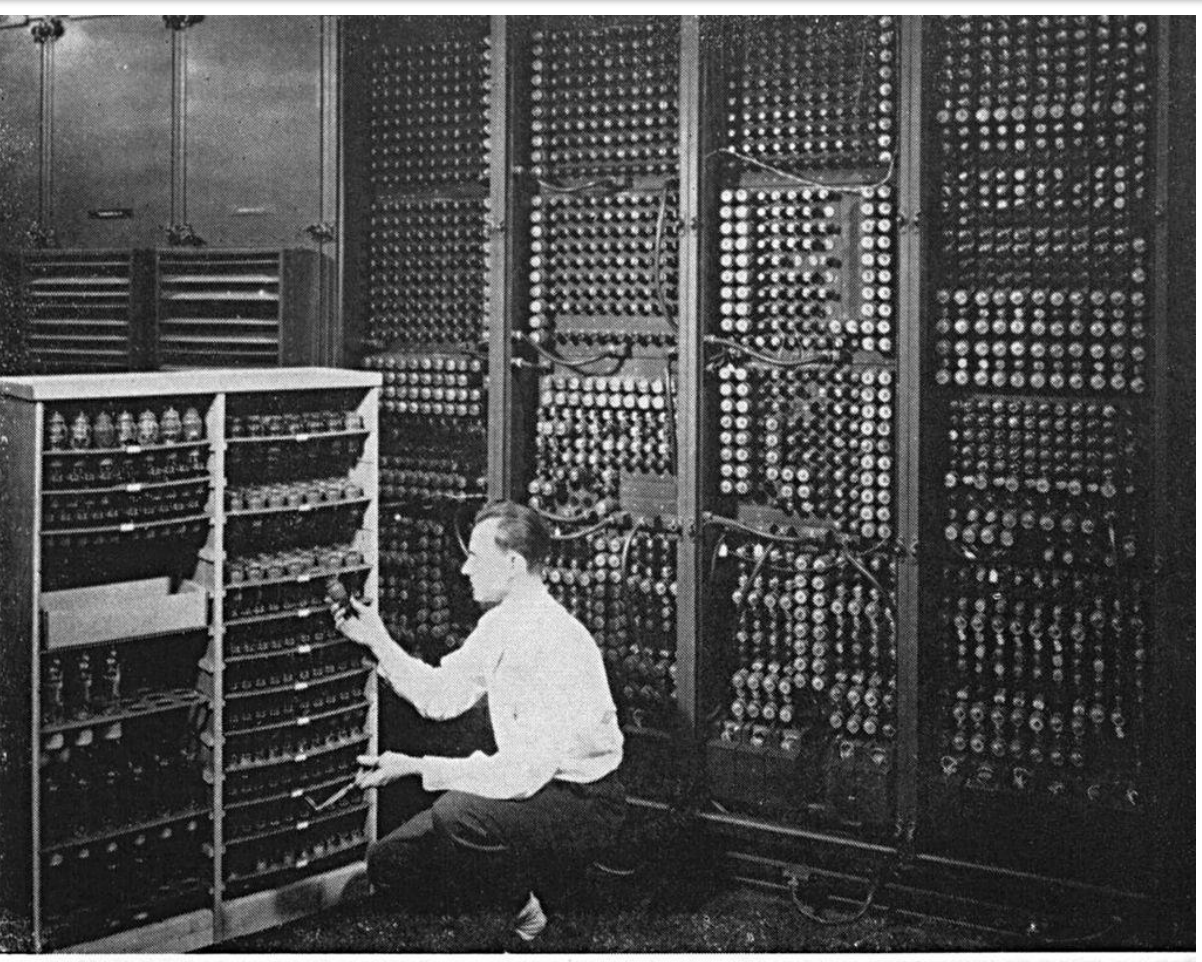

Replacing a bad tube meant checking among ENIAC's 19,000 possibilities.

**ENIAC (Electronic Numerical Integrator and Computer) foi o primeiro computador digital, de uso geral, eletrônico e programável, criado em 1945.**

#### Microprocessador

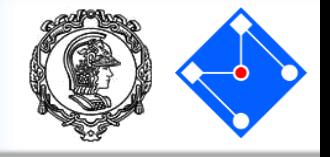

- Um microprocessador, MPU, é um CI (circuito integrado) composto por uma unidade de controle, uma ALU (Arithmetic Logic Unit) e memórias (registradores e cache).
- A ALU faz operações aritméticas e lógicas (é igual? É maior? Etc...). A unidade de controle lê uma instrução e faz a ULA executá-la. O conjunto de instruções (*instruction set*) pode ser reduzido (RISC, ex.: ARM, Apple Silicon) ou complexo (CISC, ex: x86 da Intel e da AMD);

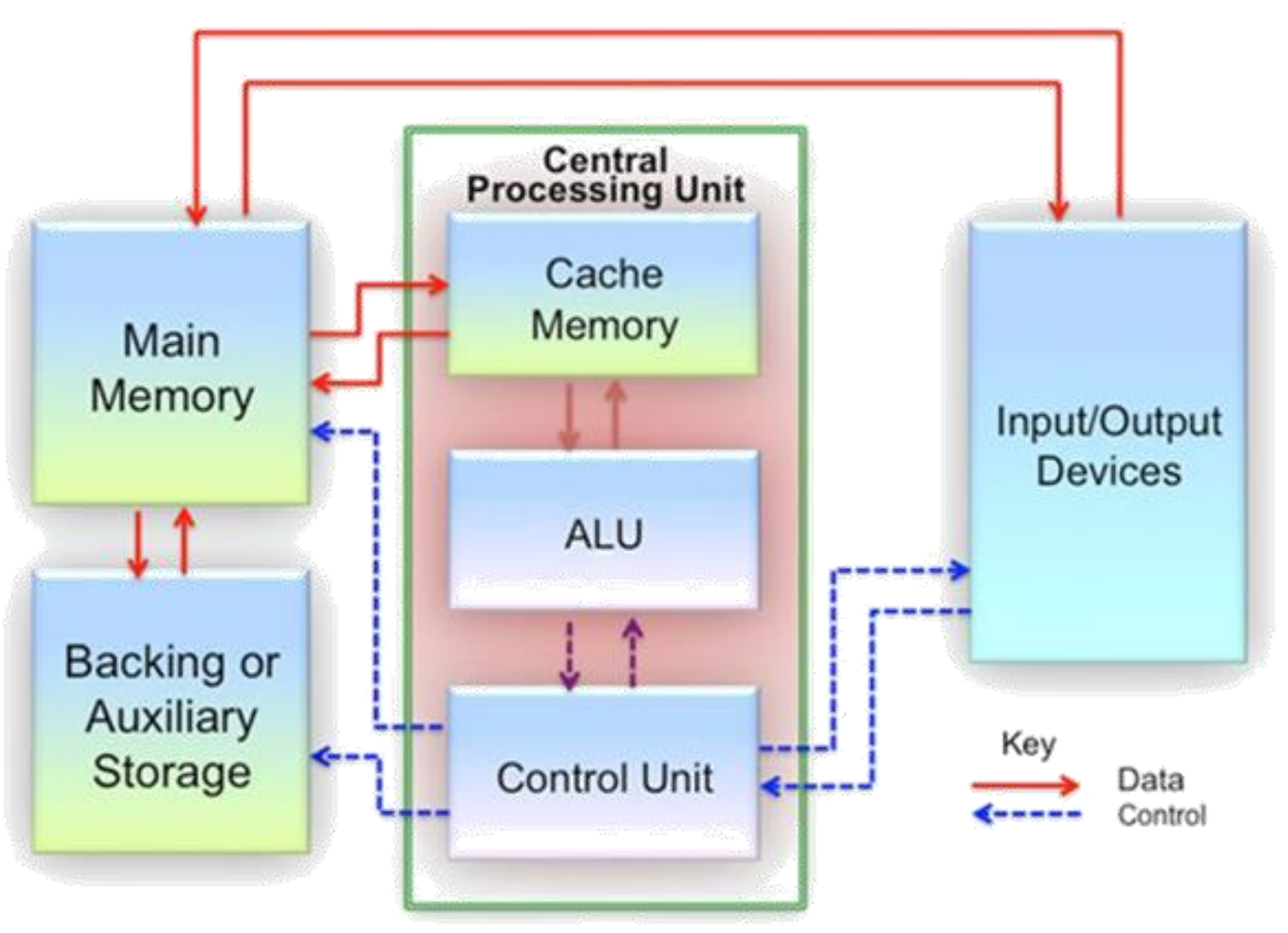

• Um programa de computador nada mais é do que um conjunto de instruções e valores. Essas instruções compõe a linguagem Assembly dos microprocessadores, ou Assembler;

#### Memória

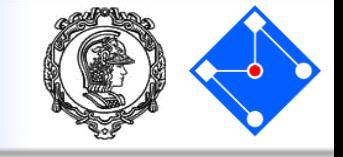

- A memória é um componente cuja função é armazenar informações que serão manupuladas pelo sistema quando necessário.
- Existem vários tipos de mémoria. Geralmente, quanto mais *próxima* da ULA, mais rápida e mais cara é a memória. Alguns tipos são:
	- RAM Memória de acesso aleatório;
	- ROM Memória de apenas leitura;
	- PROM ROM programável;
	- EPROM PROM apagável;

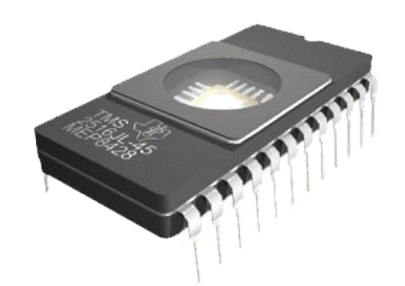

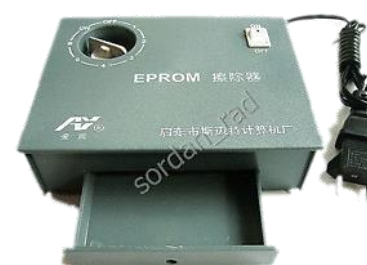

– EEPROM – PROM eletricamente apagável;

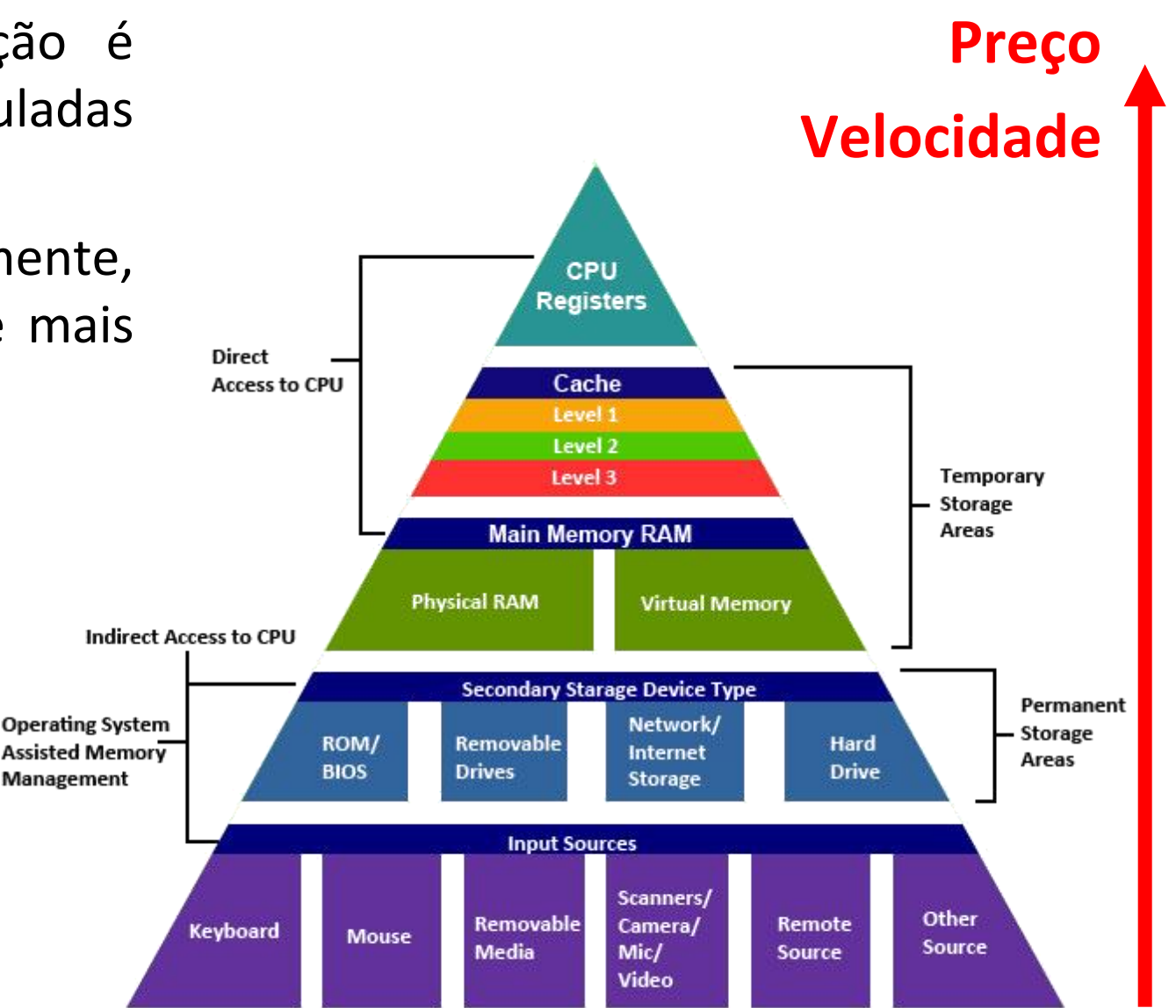

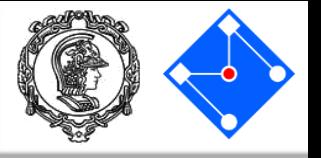

• Resumindo, precisamos fornecer ao computador um **conjunto de instruções**, ou seja, um **programa**. Mas em qual língua???

## **A linguagem que o computador usa é o Binário**

- A lógica de 0 e 1 é muito fácil de representar no contexto de eletrônica digital:
	- 0V é considerado 0, 5V é considerado 1;
	- Se não há corrente fluindo, consideramos 0. Se há, consideramos 1;
	- Se o capacitor está descarregado, consideramos 0. Se está carregado, consideramos 1;

#### Sistemas de numeração

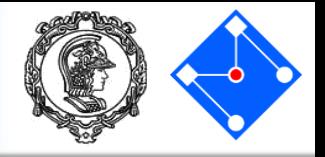

- Nós estamos acostumados a usar o sistema decimal de numeração, ou base 10.
- Em outras palavras, temos 10 algarismos para representar os números.

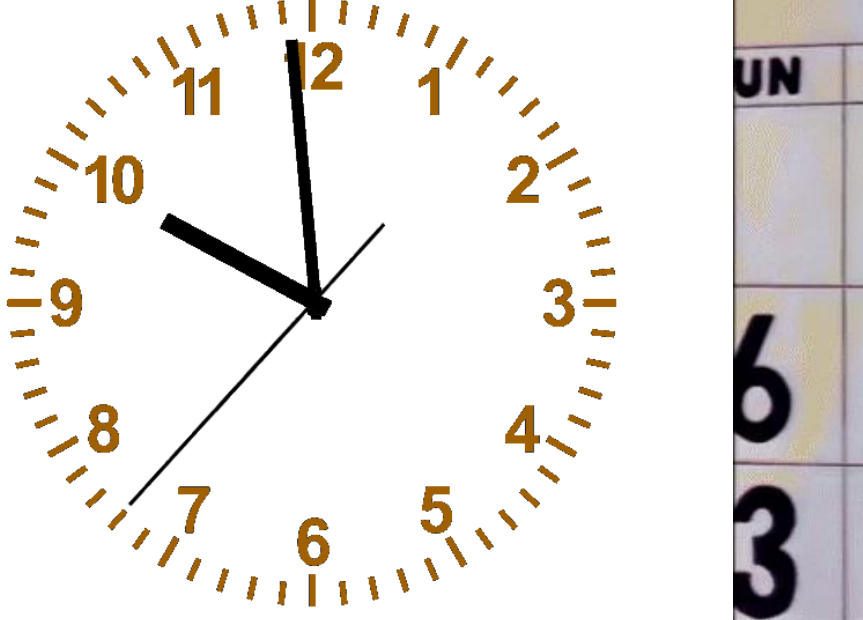

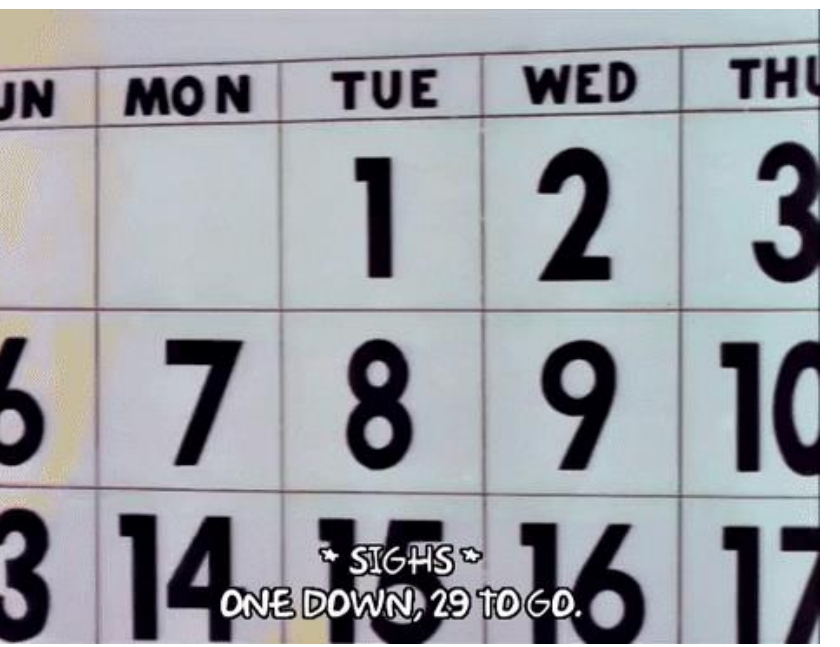

- Entretanto, temos outros 2 sistemas muito utilizados em nosso dia a dia:
	- Sistema sexagesimal (base 60): segundos em um minuto e minutos em uma hora;
	- Sistema duodecimal (base 12): meses do ano;

#### Sistemas de numeração

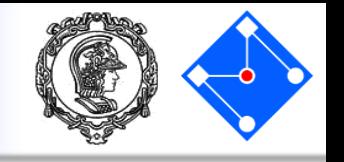

• Em um sistema de numeração, os número são representados de forma posicional, ou seja, os número à esquerda possuem maior peso do que os a direita:

$$
7543 = 7 \times 10^3 + 5 \times 10^2 + 4 \times 10^1 + 3 \times 10^0
$$

• De uma forma geral, qualquer número  $\vec{A}$  pode ser representado em qualquer base  $r$ , inteira, de tal forma que:  $n-1$ 

$$
A = a_{n-1} \times r^{n-1} + a_{n-2} \times r^{n-2} + \dots + a_0 \times r^0 = \sum_{k=0} a_k \times r^k
$$

• Se estamos considerando a base 2, os algarismos são os dígitos 0 e 1, ou seja, os *bits*. Vamos olhar o número decimnal 11<sub>10</sub>:

$$
10112 = 1 \times 23 + 0 \times 22 + 1 \times 21 + 1 \times 20 = 1110
$$

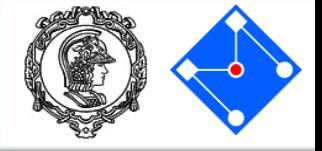

• Para converter de decimal para binário, fazemos **divisões por 2** e olhamos os restos; • Para converter de decimal para binário, fazemos as somas das potências de 2. **11 2 5 1 1 Menos** significativo

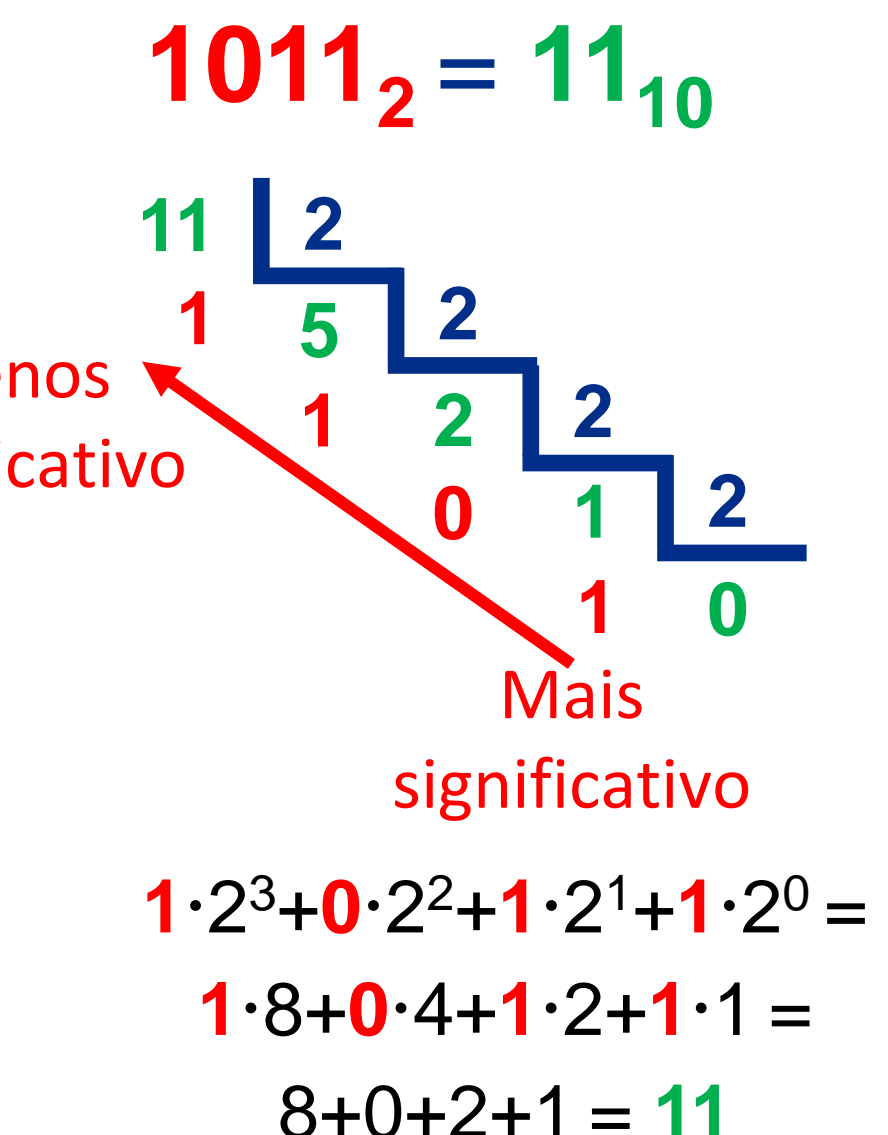

#### Sistemas de numeração

- No sistema binário, como temos apenas 0 e 1, precisamos de muitos algarismos para representar valores grandes. Por exemplo, são necessários 4 algarismos binários para representar o decimal 11;
- Para facilitar, temos o costume de representar um binário de 4 algarismos condensado em apenas um algarismo hexadecimal;

$$
1011_2 = 11_{10} = B_{16}
$$

 $0000<sub>2</sub> = 0<sub>10</sub> = 0<sub>16</sub>$ <sub>2</sub> =  $1_{10} = 1_{16}$ <sup>2</sup> =  $2_{10} = 2_{16}$ <sub>2</sub> =  $3_{10} = 3_{16}$ <sup>2</sup> =  $4^{10} = 4^{16}$ <sub>2</sub> =  $5_{10} = 5_{16}$ <sub>2</sub> =  $6_{10}$  =  $6_{16}$ <sub>2</sub> =  $7_{10} = 7_{16}$  $1000<sub>2</sub> = 8<sub>10</sub> = 8<sub>16</sub>$ <sub>2</sub> =  $9$ <sub>10</sub> =  $9$ <sub>16</sub>

<sup>2</sup> = **10**<sup>10</sup><sup>10</sup> =  $A$ <sup>16</sup> <sub>2</sub> = 11<sub>10</sub> =  $B$ <sub>16</sub> <sup>2</sup> **12**<sup><sup>10</sup> **C**<sub>16</sub></sup> <sub>2</sub> = 13<sub>10</sub> =  $D_{16}$ <sup>2</sup> **14**<sup>10</sup> **E**<sup>16</sup> <sub>2</sub> =  $15_{10} = F_{16}$ 

#### Sistemas de numeração

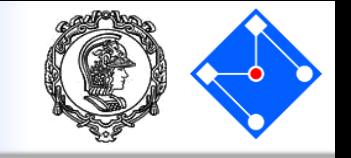

• Do 0 ao 9, não há diferenças explicitas entre o sistema decimal e o hexadecimal;

• Entretanto, do 10 ao 15, usamos as letras maiúsculas A a F como algarismos.

• Por exemplo, vamos converter em binário o número **100101000001100<sup>2</sup>** :

0100 1010 0000 1100 = **4A09<sup>16</sup>** = **4A09h 4 A 0 9**

 $0000<sub>2</sub> = 0<sub>10</sub> = 0<sub>16</sub>$ <sub>2</sub> =  $1_{10}$  =  $1_{16}$  $0010<sub>2</sub> = 2<sub>10</sub> = 2<sub>16</sub>$ <sub>2</sub> =  $3_{10} = 3_{16}$ <sub>2</sub> =  $4_{10} = 4_{16}$ <sub>2</sub> =  $5_{10}$  =  $5_{16}$ <sub>2</sub> =  $6_{10}$  =  $6_{16}$ <sub>2</sub> =  $7_{10} = 7_{16}$  $1000<sub>2</sub> = 8<sub>10</sub> = 8<sub>16</sub>$ <sub>2</sub> =  $9_{10}$  =  $9_{16}$  $1010<sub>2</sub> = 10<sub>10</sub> = A<sub>16</sub>$ <sub>2</sub> = 11<sub>10</sub> =  $B$ <sub>16</sub> <sup>2</sup> = **12**<sup><sup>10</sup> =  $C$ <sup>16</sup></sup> <sub>2</sub> = 13<sub>10</sub> =  $D_{16}$ <sup>2</sup> **14**<sup>10</sup> **E**<sup>16</sup> <sub>2</sub> = 15<sub>10</sub> =  $F_{16}$ 

#### Tabela para texto ASCII

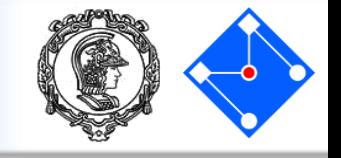

- American Standard Code for Information Interchange;
- Publicado em 1963, revisto em 1967;
- Código com 7-bits para representar texto em computadores e equipamentos de comunicação (telégrafo na época);

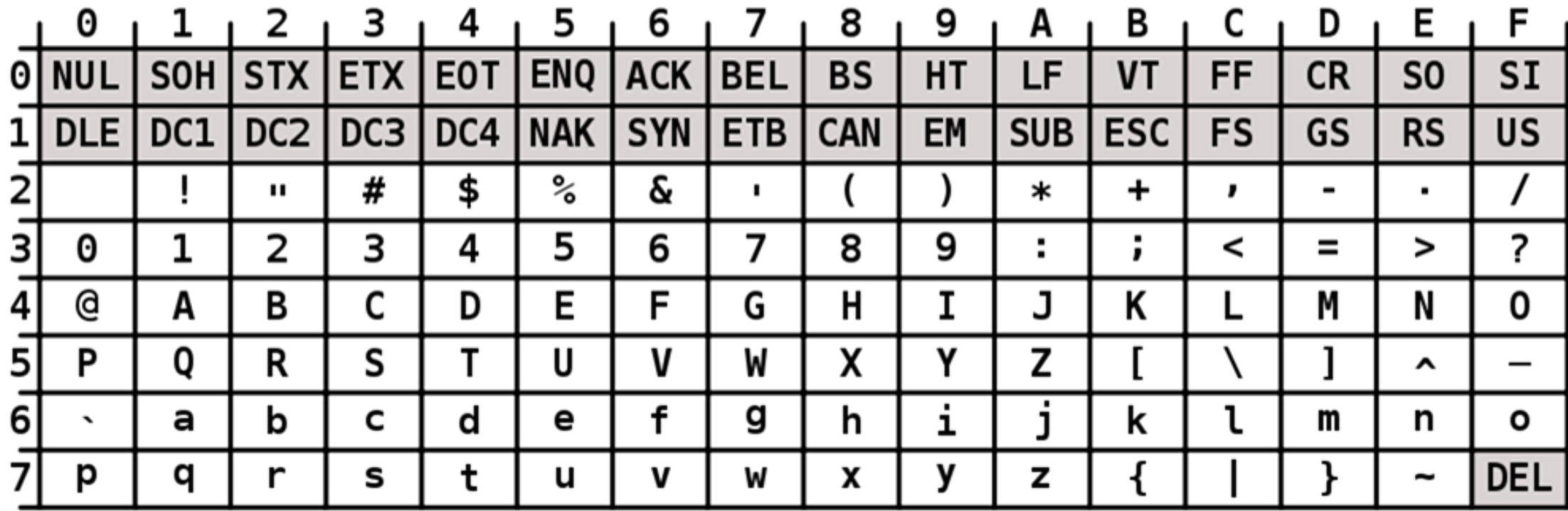

**ASCII Code Chart** 

Soma Binária

- A soma de números em outras bases é realizada da mesma forma que decimais, fazendo a soma "coluna a coluna";
- A única diferença é que ao invés de se utilizar os dez símbolos decimais (de 0 a 9), são utilizados os respectivos símbolos da base.
- Por exemplo, vamos fazer manualmente a soma " $11 + 11 = 110$ " (em decimal, " $3 + 3 = 6$ ").

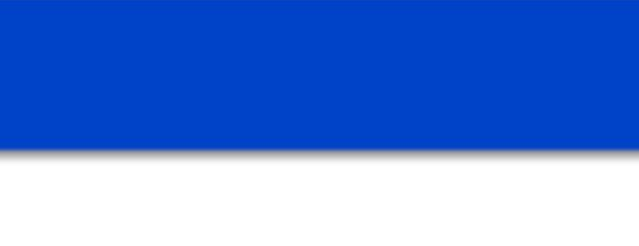

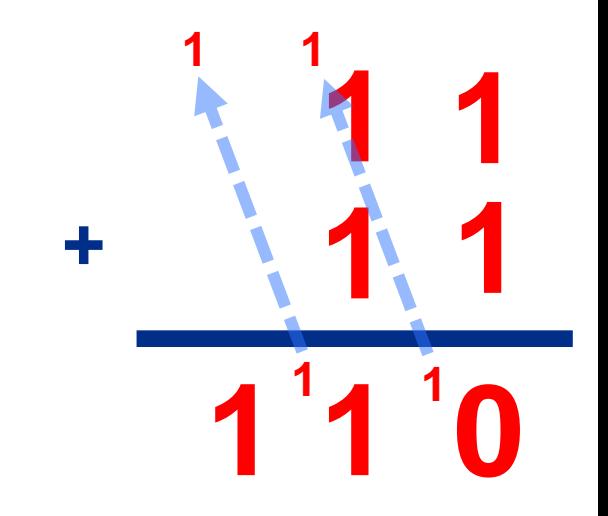

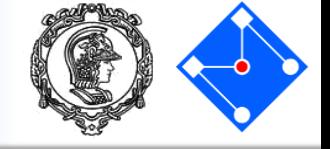

#### Sua vez!!!

- 1. Converta **10011010<sup>2</sup>** para base 10.
- 2. Converta **117**<sub>10</sub> para base 2.
- 3. Converta **B0CA<sup>16</sup>** para base 2 e depois para base 10.
- 4. Usando a tabela ASCII, converta cada uma das letras do seu nome para hexadecimais e depois para binário;
- 5. Se juntássemos os números binários de cada letra, formando um grande número, qual seria seu valor em base 10? ASCTT Code Chart

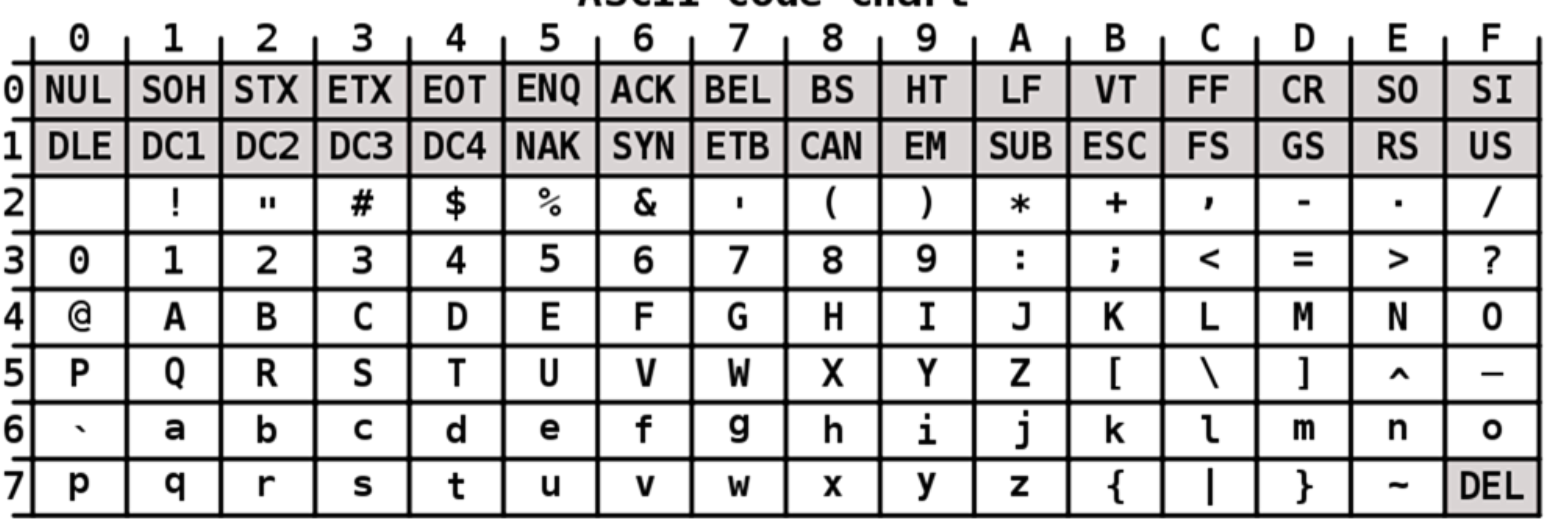

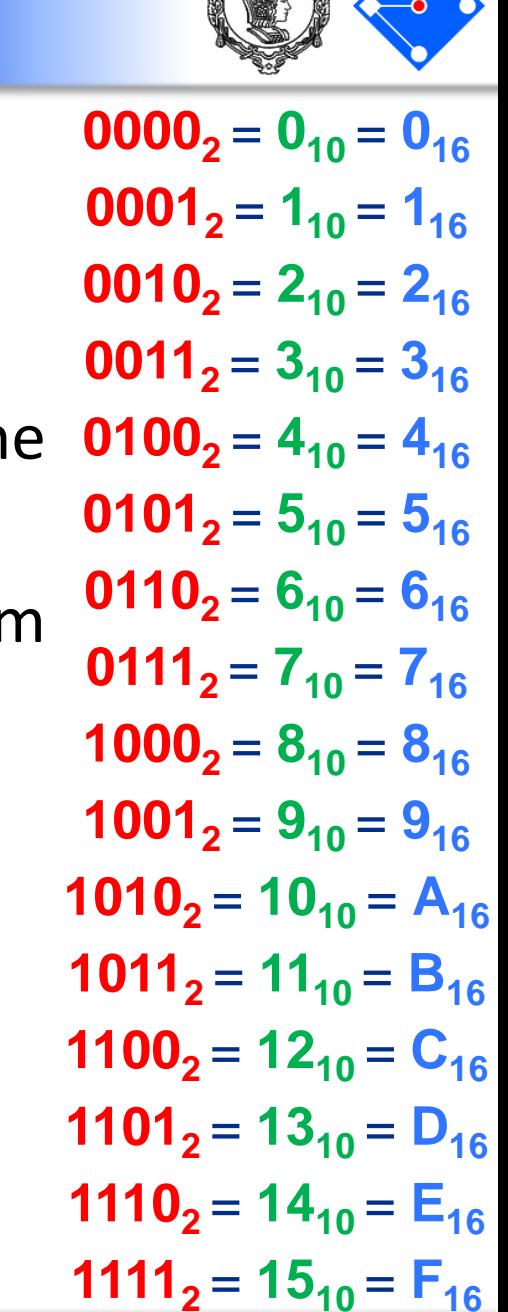

#### C e Python - Interpretadores

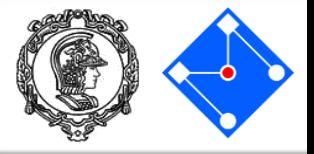

#### • C roda em linguagem de máquina;

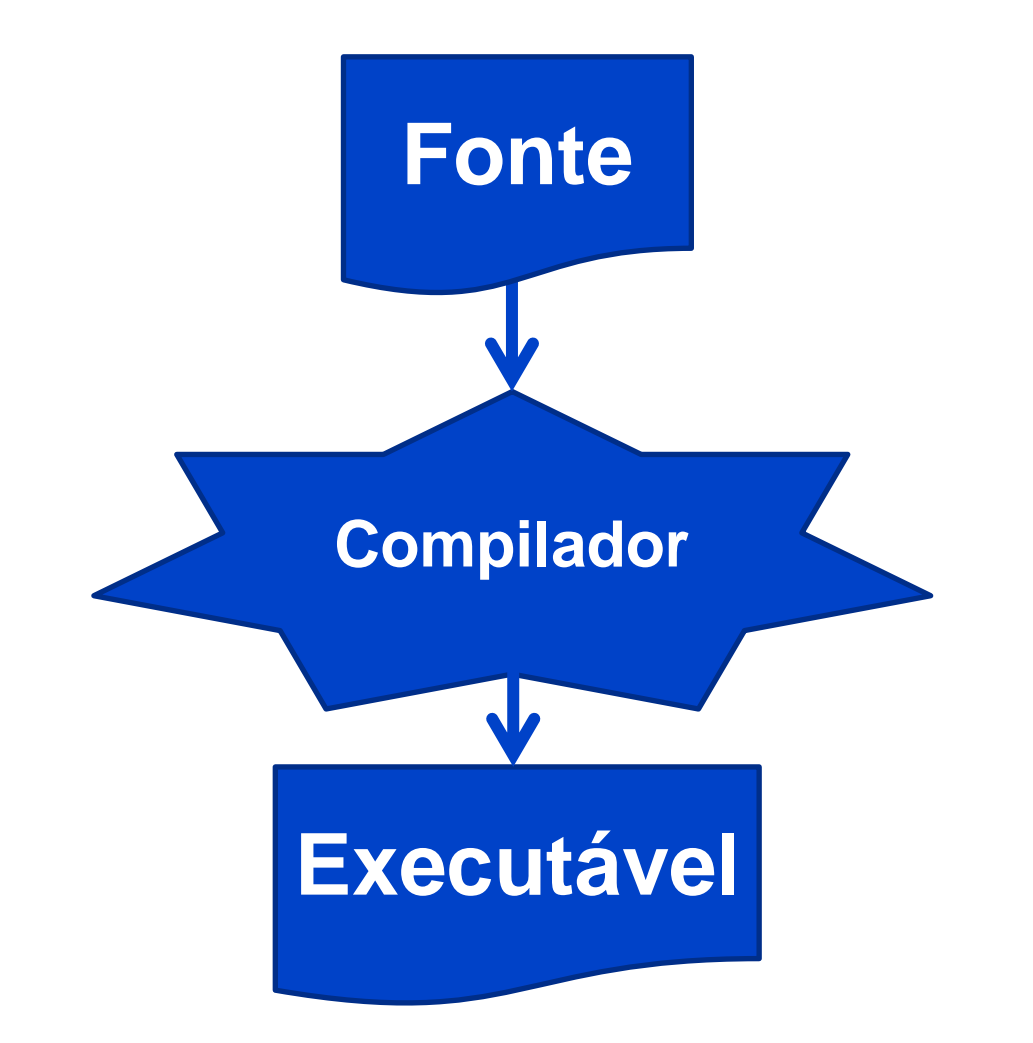

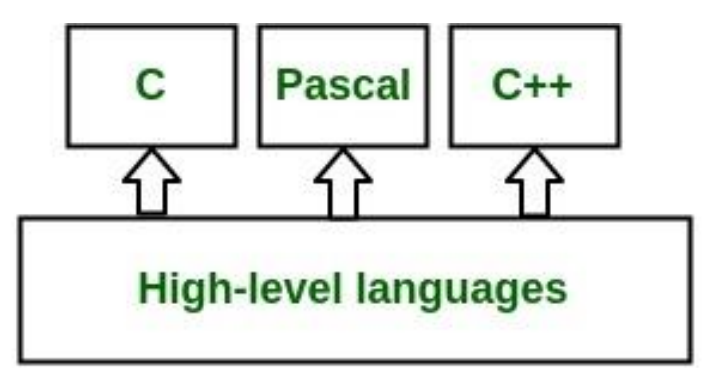

**Assembly language** 

**Machine language** 

**Hardware** 

#### C e Python - Interpretadores

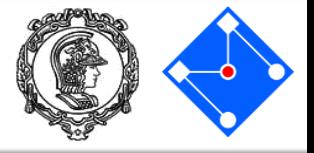

#### • Python roda em um interpretador;

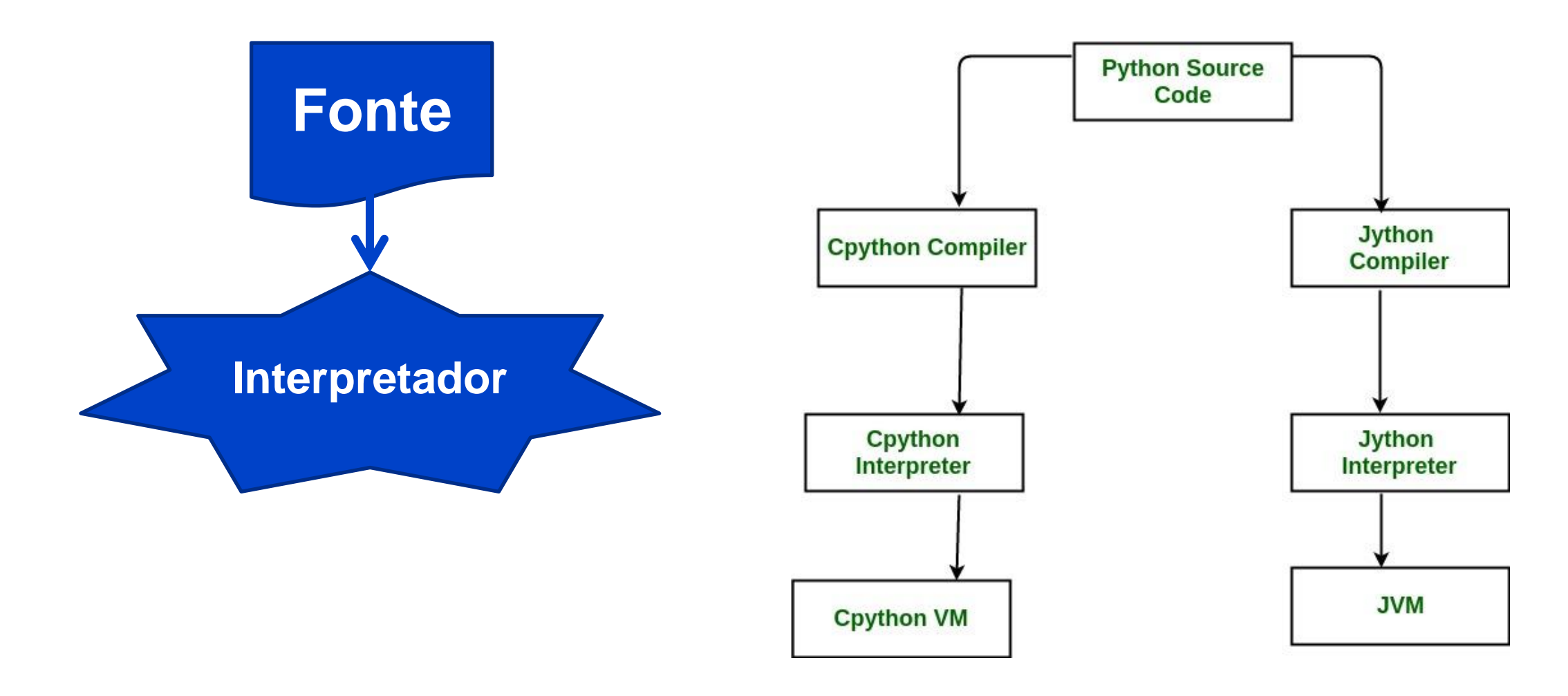

### C e Python – Qual usar?

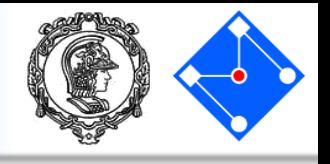

- A escolha da linguagem ideal para um programa depende muito da aplicação. Um sábio disse uma vez que a melhor linguagem é aquela que você sabe! :p
- Para elementos finitos, que é um software que simula a física a nossa volta e usamos, por exemplo, em testes virtuais de *crashtest*, usamos FORTRAN;
- Para problemas de Inteligência Artificial, geralmente usamos Python;
- Para microcontroladores, como o Arduino, usamos C ou Assembler.

Python language is not slow. The Python interpreter is slow.<br>Python interpreter is written in C. Therefore C is the one that's slow.

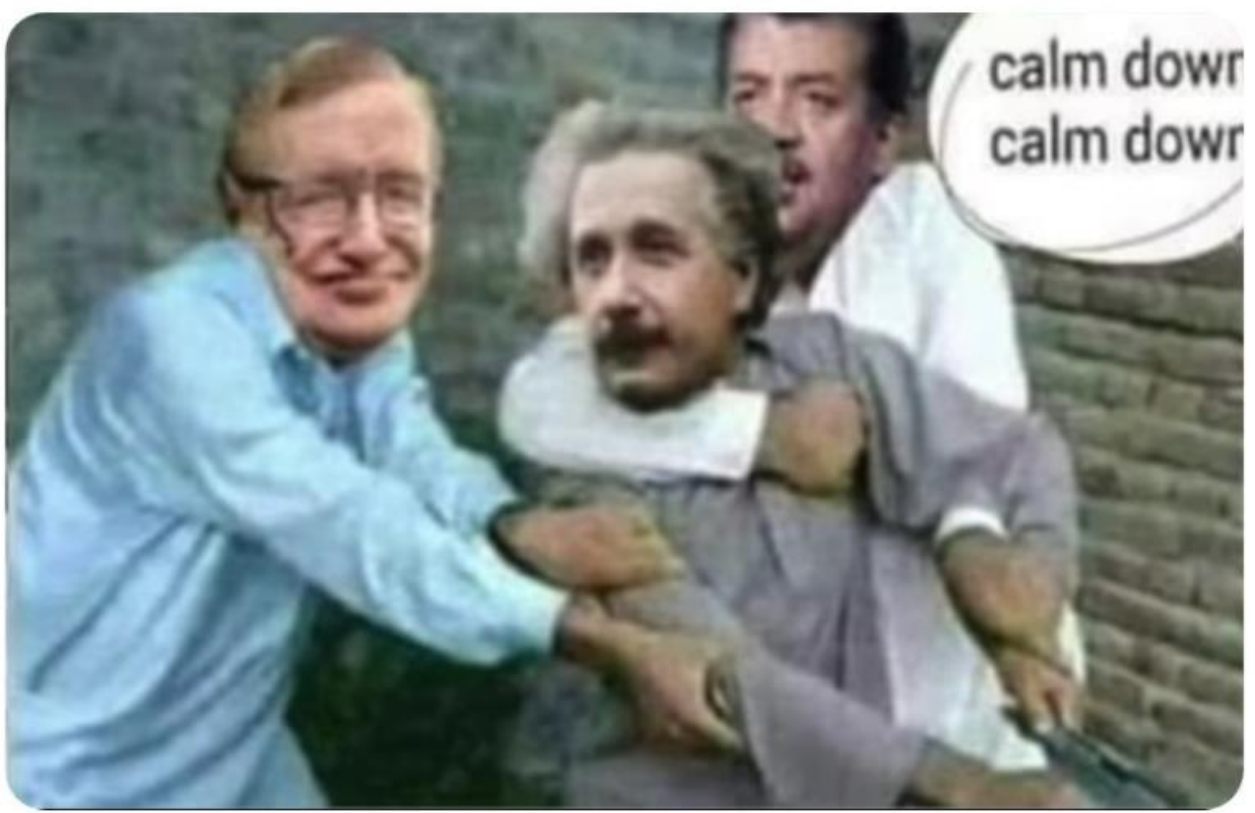

#### C - bibliotecas

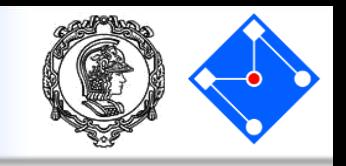

- Bibliotecas que são utilizadas são declaradas com #include. O #include inclui textos que são referencias para as chamas das funções das bibliotecas;
- Note que estas bibliotecas são **linkadas** (LINK) com o seu código para gerar o executável.

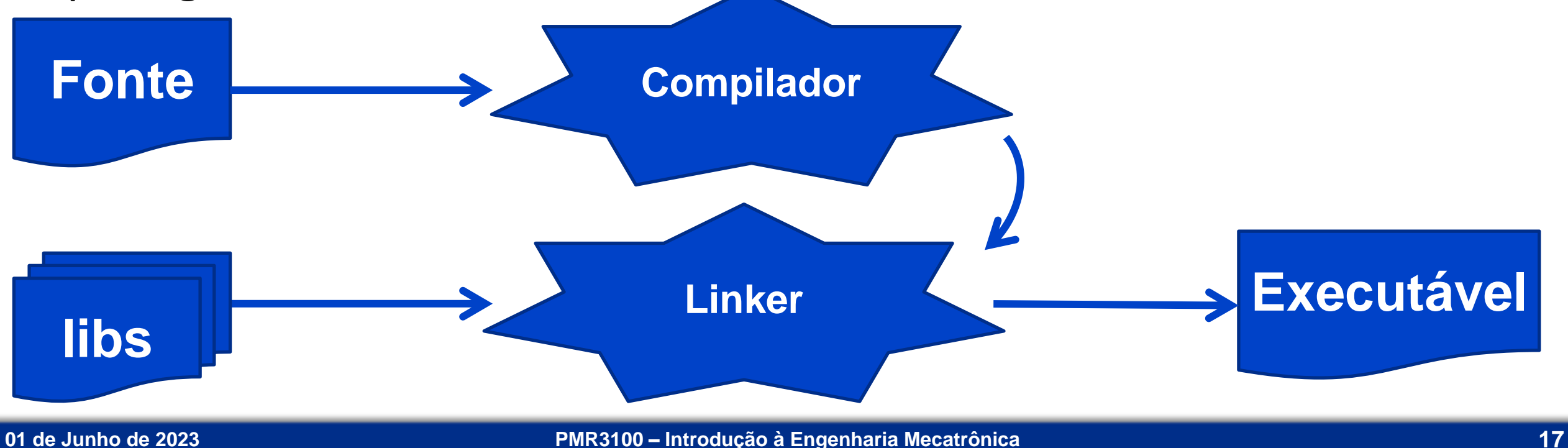

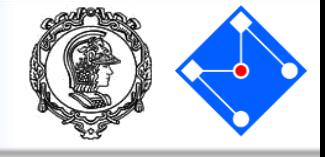

#### • Include #include <xc.h> #include <stdio.h> #include "always.h" #include "delay.h" Inclusos no diretório do path Inclusos no diretório do projeto

#### • Define

#define INPUT 1 #define OUTPUT 0 #define TRUE 1 #define FALSE 0 #define HIGH 1

- #define LOW 0
- #define hi 1
- #define lo 0
- #define OFF 0
- #define ON 1

### Memória – Arranjo Estrutural

- O arranjo físico do armazenamento de dados na memória está ilustrado na figura ao lado.
- Cada *espaço* para armazenamento recebe um valor de identificação, como o número da sua casa serve para identificar a posição da rua em que você mora. Esse valor de identificação é conhecido como **endereço**.
- Assim como o maior número que se pode representar com 2 algarismos é 99, repare que a largura da matriz ao lado, dada em bits, determina o maior inteiro a ser armazenado, sendo neste caso 2 8 -1=255.

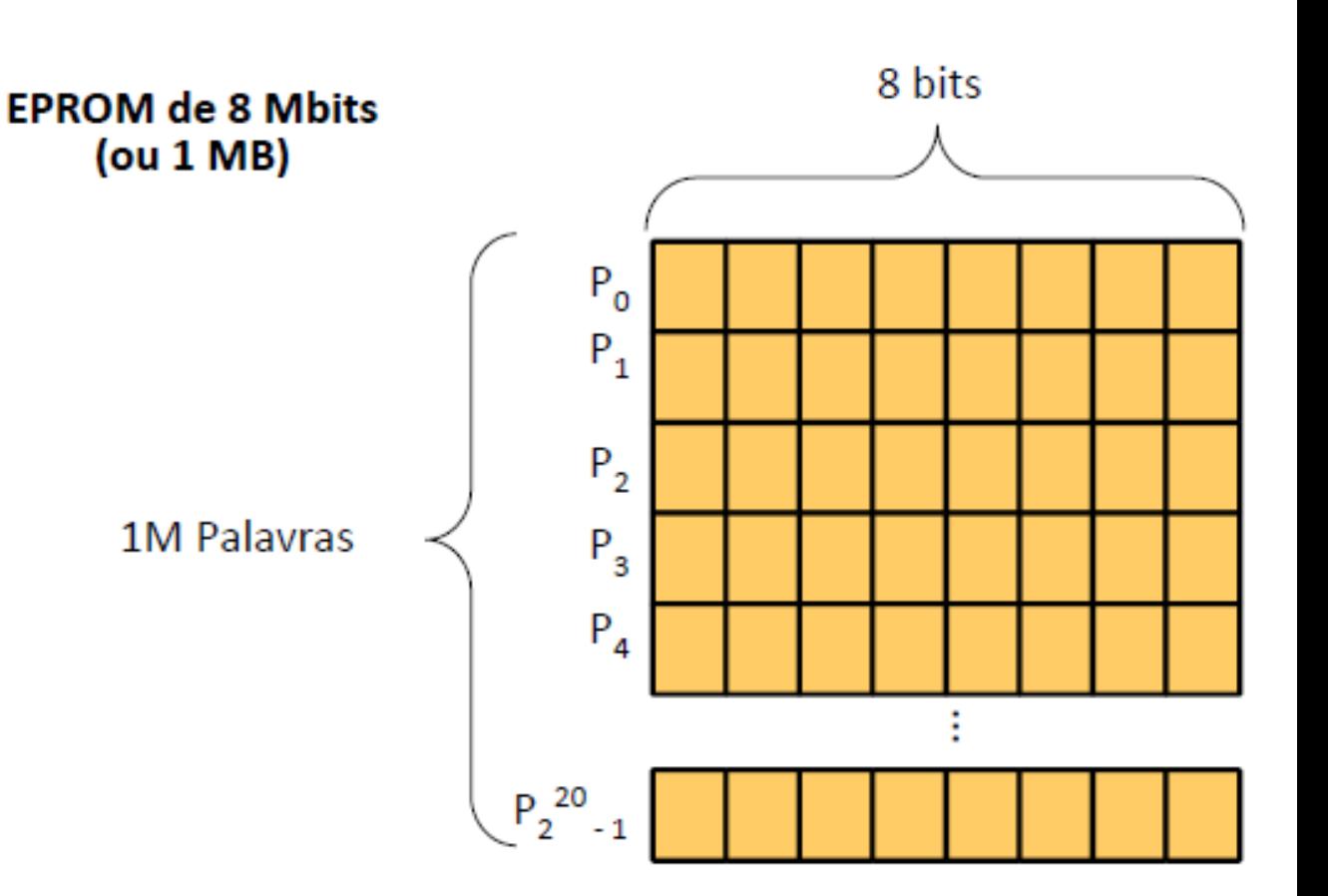

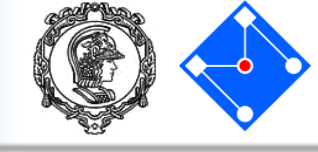

#### Memória – Arranjo Estrutural

- Como vimos anteriormente, o programa em C é compilado diretamente em linguagem de máquina;
- Por isso, quando você dá um duplo clique no executavel *NomeDoPrograma.exe*, o Sistema Operacional já analisa memória ram e reserva o espaço necessário para as variáveis do programa;
- Desta forma, é importante pensar que um boolen poderia ocupar apenas 1 bit, mas acaba ocupando um byte (8 bits).
- Além disso, 255 pode ser um valor inteiro muito pequeno para usarmos. Então temos inteiros que ocupam dois endereços de memóra, ou seja, são de 16 bits (0 a 65535);
- Ou seja, C tem diferentes tipos de variável que ocupam espaços diferentes na memória. Para entender melhor, vamos analisar diferentes sistemas de numeração e conversões.

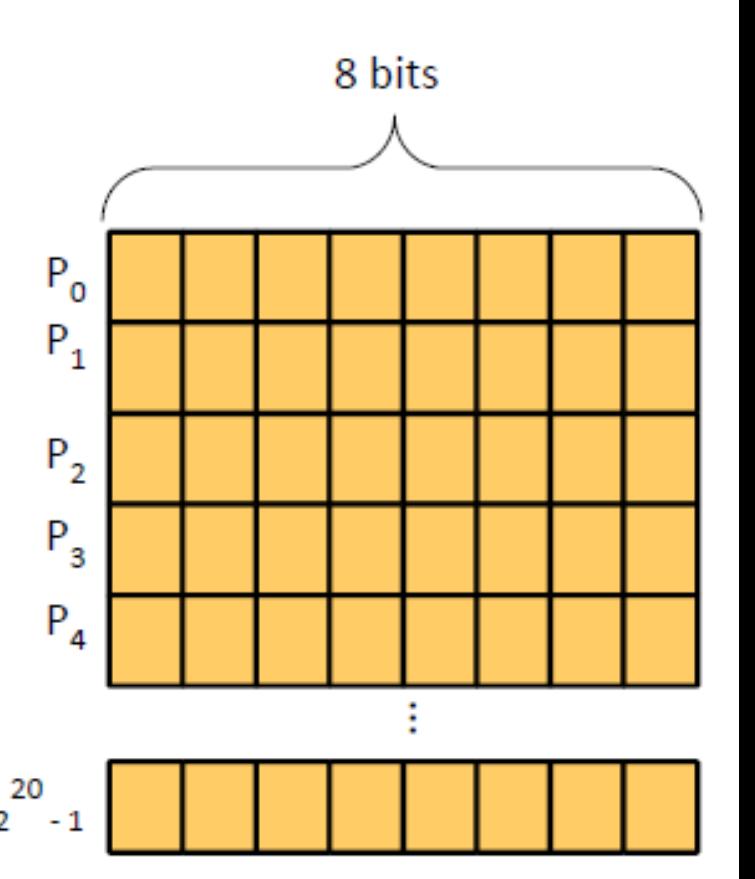

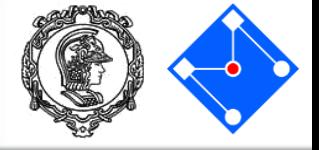

### Tipos de variáveis - radicais numéricos

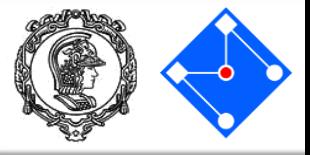

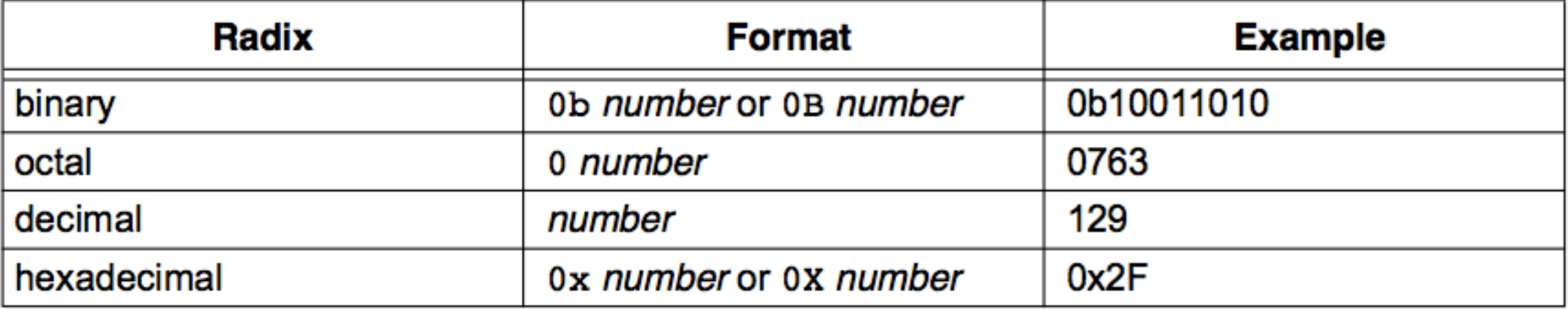

• Exemplo:

char x, y, z, c; // variáveis de 8-bits sem sinal (0 e 255)  $x = 65$ ;  $y = 0x41;$   $\sqrt{}(x == y)$  é True ou False ?  $z = 0b01000001;$   $\frac{1}{1}$   $\frac{1}{1}$   $\frac{$ 

 $C = 'A'$  ;  $// (x == z)$  é True ou False ?

#### Programa exemplo em C

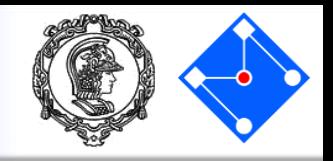

**USAR** 

**este**

- Todo programa em C se inicia pela execução **main**;
- Em C, tudo deve ser declarado antes de ser usado. Isso inclui declarar variáveis, constantes, funções, etc.

```
#include <stdio.h>
int main(){
    int teste;
    teste = 129;
    //teste = 0x81;//teste = 0b10000001;//teste = 'A';printf("%d", teste);
    return 0;
                       compilador
                         online
```
}

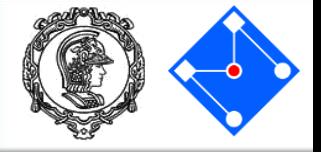

- Em Python, podemos fazer assim:
	- $i = 1$
	- $i = "oi"$
- Já em C, o tipo de variável tem a ver com o seu tamanho e não com o seu conteúdo. **O tamanho do tipo de variável tem a ver com o compilador**.
	- int i;  $i = 1;$  $i \rightarrow 0i$ ";

Nunca atribuir um valor diferente do **indicado na declaração da variável.** Devido ao tamanho da variável.

### Tipos de variáveis no compilador XC8 (PIC)

• Em C, o tipo de variável tem a ver com o seu tamanho e não com o seu conteúdo. **O tamanho do tipo de variável tem a ver com o compilador**.

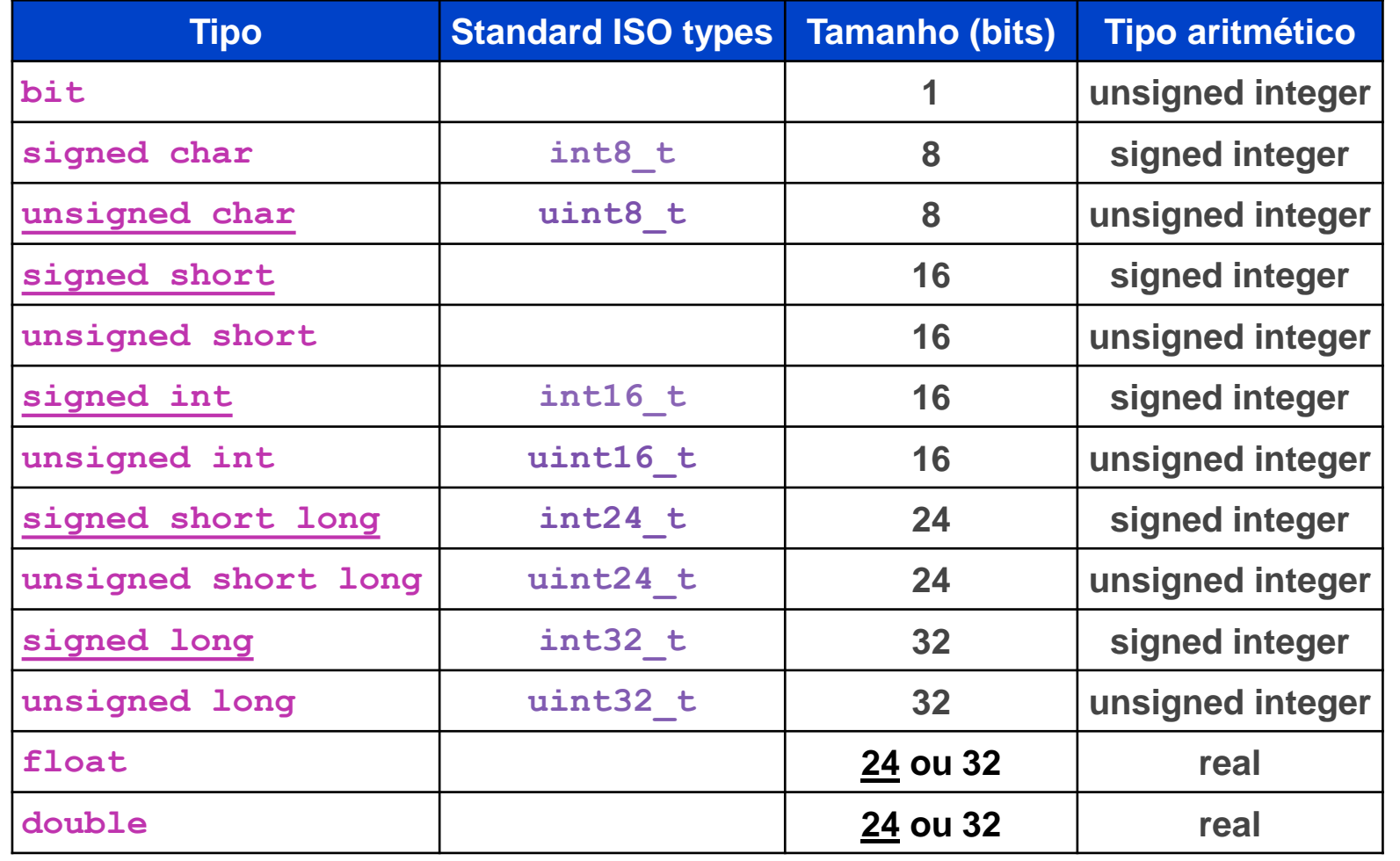

OBS: O tipo default está sublinhado. ISO Types em  $<$ stdint.h $>$ .

#### **01 de Junho de 2023 PMR3100 – Introdução à Engenharia Mecatrônica**

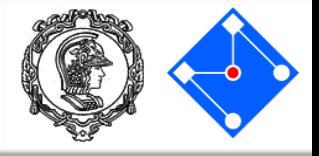

#### Exemplos:

// C types

- char a; // variável de 8-bits sem sinal, pode armazenar valores // entre 0 a 255
- int b; // variável de 16-bits com sinal, pode armazenar valores // entre -32.768 e 32.767 (em complemento de 2)
- long c; // variável de 32-bits com sinal, pode armazenar valores // entre -2.147.483.648 e 2.147.483.647 (em complemento de 2)

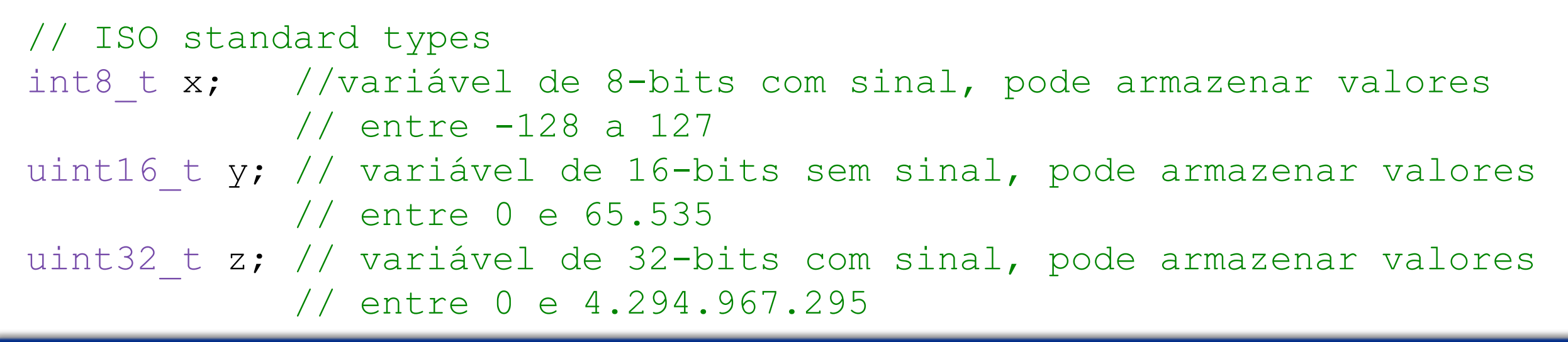

### Tipos de variáveis - **printf**

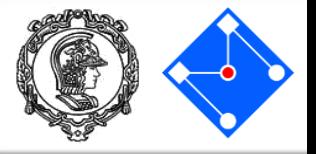

- Em Python, podemos fazer assim:
	- $i = 1$ print i
- Já em C, usamos a função printf:

$$
\begin{aligned}\n\text{int } i; \\
\text{i} &= 1; \\
\text{print}(\text{M}\text{ad}\text{''}, i); \n\end{aligned}
$$

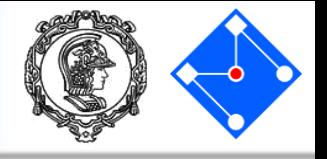

• Mas o que é "%d"? Como explicado, cada variável tem um tamanho diferente, então a função tem que saber qual o tipo e como imprimir (inteiro pode ser impresso em binário, hexadecima, ASCII ou decimal).

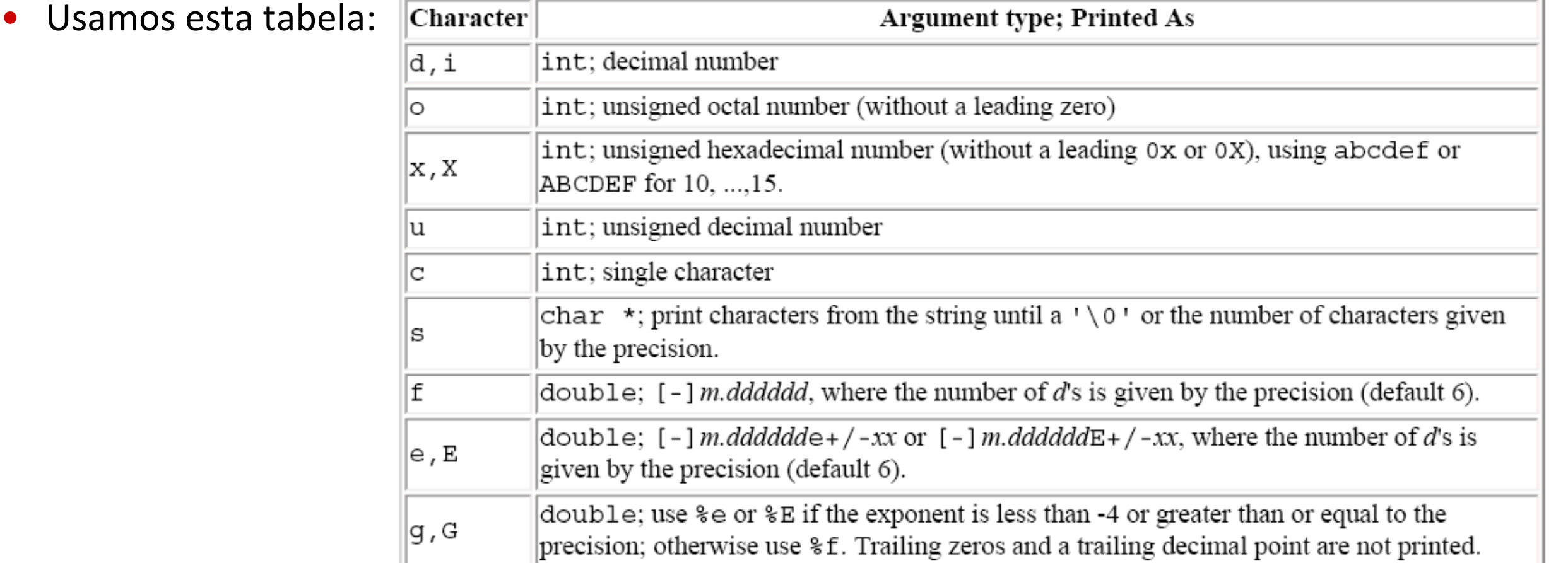

#### Programa exemplo em C

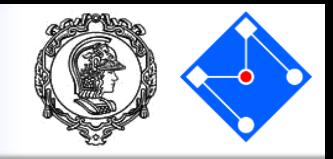

**USAR** 

**este**

**[online](https://www.onlinegdb.com/online_c_compiler)**

• Execute nosso mesmo exemplo mas mudando apenas a forma de imprimir na tela entre decima, binário, hexadecimal e ASCII.

```
#include <stdio.h>
int main(){
    int teste;
    teste = 129;
    //teste = 0x81;//teste = 0b10000001;//teste = 'A';printf("%d", teste);
    return 0;
                       compilador
```
}

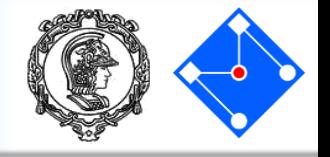

• Em Python existem "lists", que podem conter quaisquer dados.

data =  $[["name1", "long name1", "1, 2, 3],$ ["name2", "long name2", 5, 6, 7]]

• Já em C, existem arrays (vetores), que podem ser declarados e usado da mesma forma. O índice começa em zero.

$$
int values[3];
$$
  
values[0] = 1;  

$$
x = value[2];
$$

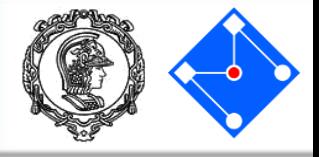

#### char z; // variável de 8-bits (1 byte) sem sinal // (0 e 255)

#### $z = "A"$ ; // Está correto?

### NÃO! "A" representa uma string e necessita de 2 bytes para ser armazenado em C

**...**

#### • String em C é um vetor de char terminado por zero. Zero significa:

- 0 // em decimal
- 0x0 // em hexadecimal
- 0b0 // em binário
- '\0' // em escape sequence (caracter nulo)
- Assim, o espaço para armazenar um string deve ser o número de caracteres mais um
	- char myString[6]; // armazena 5 caracteres e um // terminador
- Pode-se atribuir uma string em C com a função
	- sprintf(myString, "vel =  $\partial d''$ , vel);//o uso é igual ao //printf(), mas o string é armazenado no vetor

### Sintaxe do if

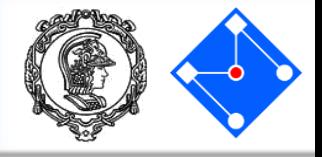

• Python usa *:* e *tab*;

$$
\begin{aligned}\n \text{if } x &= 0: \\
 x &= x + \\
 \text{else}\n \end{aligned}
$$

$$
x = x + 2
$$

• C usa *{* , *}* e termina comando com *; ;*

 $1$ 

if 
$$
(x == 0)
$$
 {  
\n $x = x + 1;$   
\n} else  $(x == 1)$  {  
\n $x = x + 2;$   
\n}

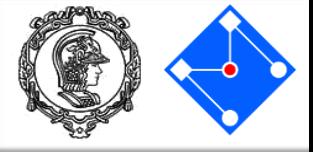

• Python usa *:* e *tab*;

```
nota = 10while nota > 1:
    nota = nota / 2print(nota)
```
• C usa *{* , *}* e termina comando com *; ;*

```
float nota;
nota = 10.0;while(nota > 1.0) {
    nota = nota / 2.0;
    printf("%f", nota);
}
```
Funções

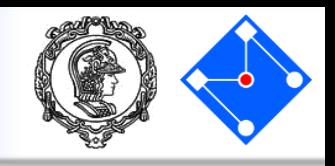

Python usa *def* para funções;

def fat(n): if  $n == 0$ : return 1 else: return  $n *$  fat( $n-1$ )  $x = \text{fat}(2)$ 

C usa uma declaração de tipo para as funções*;* Funções do tipo *void* não tem retorno; int fat(int n) { if  $(n == 0)$  { return 1; } else { return n  $*$  fat(n -1); } }  $x = \text{fat}(2)$ ;

### Funções – passagem de parâmetros

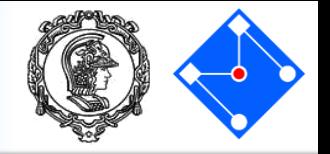

• Em C, todos os parâmetros são passados "por valor", ou seja, não modifica o valor da variável passada como parâmetro;

```
/* power: base elevada à n-ésima potência; n >= 0 */
int power(int base, int n) {
int p;
p = 1;while (n > 0; ) {
      p = p * base;n = n - 1; -
return p;
                            n é usado como variável na 
                              função, mas seu valor 
                             original não é modificado
```
}

### Programa exemplo com funções em C

}

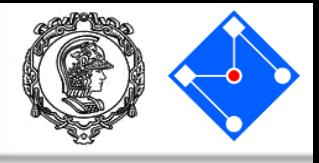

• Todo programa em C se inicia pela execução **MAIN**;

• Em C, tudo deve ser declarado antes de ser usado. Isso inclui declarar variáveis, constantes, funções, etc.

```
#include <stdio.h>
int fat (int n) {
  if (n == 0)return 1;
  else
    return n * fat(n-1); }
void main(void) { 
  int resultados[3];
  int i, j;
  \dot{7} = 0;i = 2;while (i < 5) {
    resultados[j] = fat(i);i = i + 1;j = j + 1;}
  printf("%d %d %d", resultados[0], resultados[1], resultados[2]);
```
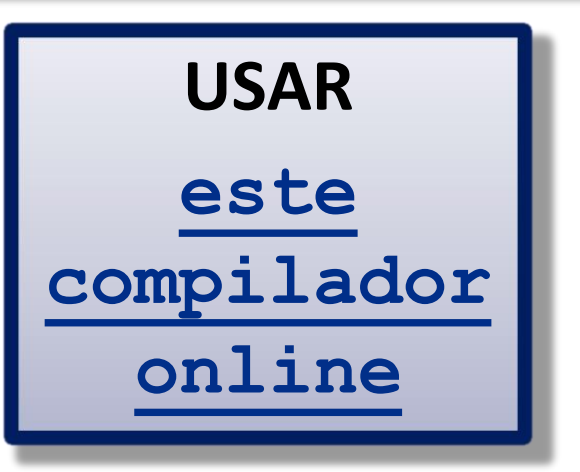

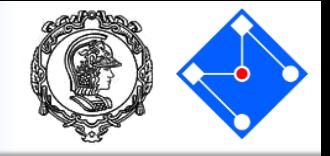

- Aritméticos:  $+ * / 8$ ;
- Lógicos:  $> \ge$   $\lt$   $\lt$   $=$   $=$   $\; ! = \; \&\; \& \; ||$ ;
- Incremento e decremento:  $++$   $--$ :
	- Pré-incremento

•  $y = ++x$ ; // incrementa antes e usa o valor //depois

- Pós-incremento
	- $y = x++;$  // usa o valor primeiro e incrementa //depois

#### **Operadores**

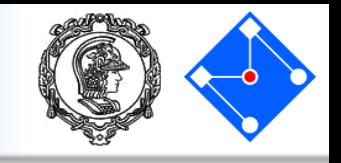

- Exemplos de pós e pré incremento:
- char x, y; // variáveis de 8-bits sem sinal //(0 e 255) char myString[8]; // String com "PMR3406" int i; // contador

$$
\cdot \cdot \cdot
$$

$$
i = 2;
$$

$$
x = 'R',
$$
  
i antes = 2,  
i depois = 3

- $x = myString[i++]; // x = ?, i antes?$ , i depois ?
- $y = myString[++i]$ ;//  $y = ?$ , i antes?, i depois ?

 $y = '4',$ i antes  $= 3$ ,  $i$  depois  $= 4$ 

#### **Operadores**

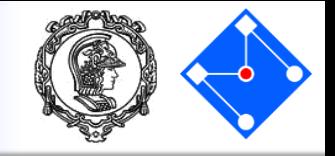

• Atribuição: op=;

no qual op pode ser{ + - \* /  $\frac{6}{6}$  << >> & | ^};

 $\exp r1$  op=  $\exp r2$  é equivalente a  $expr1 = (expr1) op (expr2)$ 

- Exemplos
	- $i = 2;$  //  $ok$
	- $i += 2;$  //  $i = i + 2$
	- $x * = y + 1;$  //  $x = x * (y + 1)$  e não  $x = x * y + 1$

#### Sua vez!!!

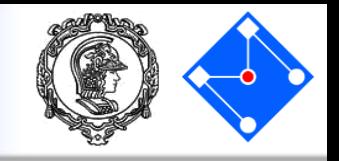

Você foi contratado para escrever uma parte do programa que rodará nos caixas eletrônicos do BANUSP. A parte do programa que ficou sob sua responsabiliade é a que expressa o valor de um saque em termos de cédulas de R\$ 100,00, R\$ 50,00, R\$ 20,00, R\$ 10,00, R\$ 5,00, R\$ 2,00 e R\$ 1,00. Sua tarefa é escrever um programa em C que leia uma sequência de valores inteiros e positivos, e expresse cada valor como uma série de cédulas.

> Saque de 394 reais: 3 notas de 100 reais 1 nota de 50 reais 2 notas de 20 reais 2 notas de 2 reais

#### **Para ler uma valor inteiro digitado pelo usuário use:** scanf("%d",&nomeDaVariavel);

MAC0115 – Introdução à Computação para Ciências Exatas e Tecnologia INSTITUTO DE FÍSICA — TURMA 22 — SEGUNDO SEMESTRE DE 2011